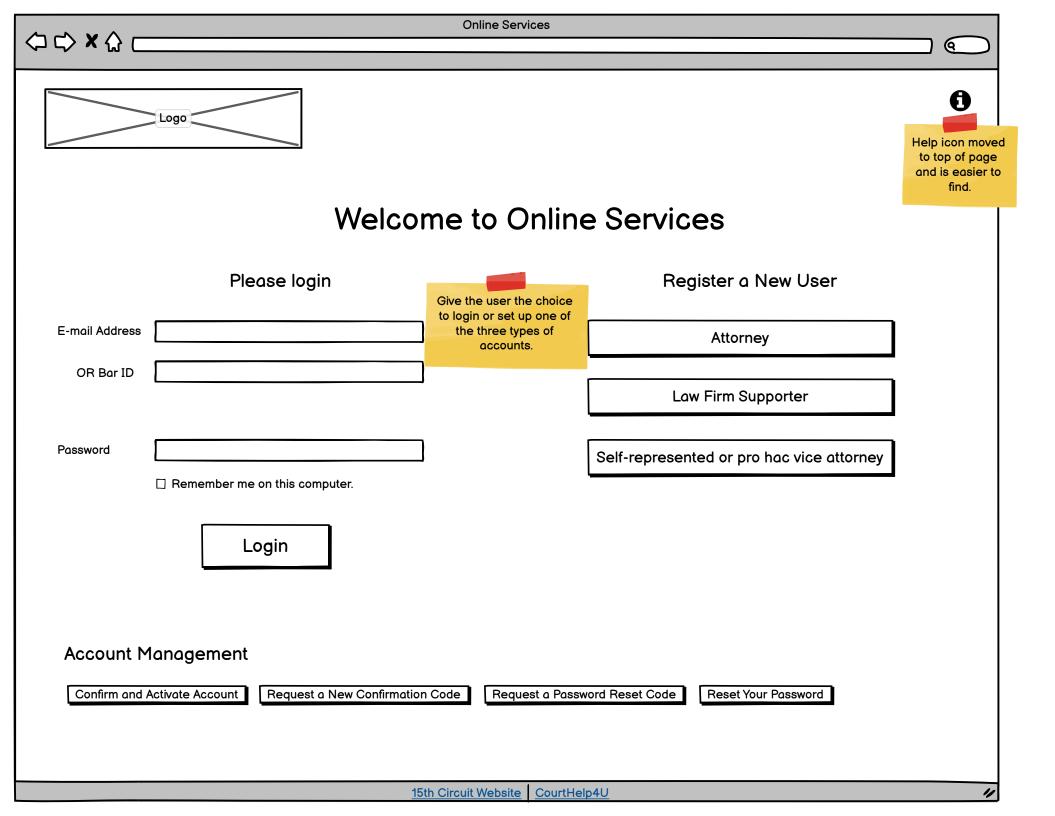

|                | Online Services                                                       |                                                                                                    |   |
|----------------|-----------------------------------------------------------------------|----------------------------------------------------------------------------------------------------|---|
| ⇔ ⇔ × ☆        |                                                                       |                                                                                                    |   |
| Logo           |                                                                       |                                                                                                    | 0 |
| We             | Icome to Online Servic                                                | es                                                                                                    |   |
|                | word that you entered does not match the email address<br>ou entered. | s or Bar                                                                                                    |   |
| Please e       | nsure that you are entering your information correctly.               |                                                                                                    |   |
| Res            | end Confirmation Code Trouble logging in? Please login                | Failed login page for when user's login<br>didn't work. They can ask for a new code<br>(similar to resetting password in other sites)<br>or read the help. |   |
| E-mail Address |                                                                       |                                                                                                    |   |
| OR Bar ID      |                                                                       |                                                                                                    |   |
| Password       | Remember me on this computer.                                         |                                                                                                    |   |
|                | Login                                                                 |                                                                                                    |   |
|                |                                                                       |                                                                                                    |   |
|                |                                                                       |                                                                                                    |   |
|                |                                                                       |                                                                                                    |   |

**Online Services** 

| T         | rouble Logging In                                                                                                    |
|-----------|----------------------------------------------------------------------------------------------------|
|           | I'm trying to log in to my account, and the system is telling me the account has not been confirmed. Why?<br>When you first signed up for the account, a confirmation code was sent to the e-mail address you used. This concode is                                                                                                    |
|           | an extra security measure to ensure that the person signing up with an e-mail address doe Added information explaining what account.                                                                                                    |
|           | You can request a new confirmation code, if needed, by clicking on the "Request a New Co<br>e-mail address that you registered with the system, and a new confirmation code will be se<br>on confirming the account.                                                                                                    |
| nail Addr | Note that the confirmation code is good for 24 hours; after 24 hours, it will expire, and you to re-register.                                                                                                    |
|           | I don't know the password for my account. What do I do?                                                                                                    |
| OR Bar :  | Simply click on the "Request a Password Reset Code" button on the login page. On the form that follows, enter your registered e-mail address and submit. The system will generate a password reset code (this is NOT a new password) and will e-mail it to that address, with instructions to reset the password.                                                                                           |
| ssword    | Note that the reset code is good for 24 hours; after 24 hours, it will expire, and you will need to request a new code.                                                                                                    |
|           | Why did I not receive my confirmation code?                                                                                                    |
|           | Confirmation emails are sent to the email address we have on file. If you have changed law firms recently but not changed your email address with our system it may be the code is being sent to your previous email address. If this is the case you will need to contact us so that your account can be removed. Then after the bar number is confirmed, you will be able to re-register with our system. |

| ⇔ ⇒ × ☆                       | Onlin                                                                                             | ne Services                   |                                                                                                    |     |
|-------------------------------|---------------------------------------------------------------------------------------------------|-------------------------------|----------------------------------------------------------------------------------------------------|-----|
| 、」 L、/ ▲ W L                  |                                                                                                   |                               |                                                                                                    |     |
| Logo                          |                                                                                                   |                               |                                                                                                    | 0   |
| Register a N                  |                                                                                                   |                               | The bar number appears on the Florida Attorney<br>page only. The Law Firm information will only be<br>on the Attorney page. And the page populates<br>with the attorney info from bar number. |     |
| Enter your Florida Bar Number | :                                                                                                 | Look up                       |                                                                                                    |     |
|                               | pulated with the values supplied by the Florida B<br>e any appropriate changes before submitting. | Sar for Bar number 111111. Pi | lease supply your email address, as the Bar did not h                                                                                                    | ave |
| First Name:*                  |                                                                                                   |                               |                                                                                                    |     |
| Middle Name:                  |                                                                                                   |                               |                                                                                                    |     |
| Last Name:*                   |                                                                                                   |                               |                                                                                                    |     |
| Suffix:                       |                                                                                                   |                               |                                                                                                    |     |
| System Greeting:              |                                                                                                   |                               |                                                                                                    |     |
| Street Address:*              |                                                                                                   |                               |                                                                                                    |     |

City:\*

State:\* Zip:\*

Law Firm

Business Phone:\*

Fax:

Cell:

Please enter the security code that is shown.

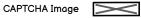

Click the speaker icon to read the letters aloud

Submit

15th Circuit Website CourtHelp4U

|                                                                                                    | Services                                                                                                    |                                                                         |
|----------------------------------------------------------------------------------------------------|----------------------------------------------------------------------------------------------------|-------------------------------------------------------------------------|
| C C X C Next page once user is logged in.<br>This is the OLS (online services)<br>home page. As services are added<br>they would go here. | Moved menu to the top. It would include<br>Law Portal (now Home), user profile, help<br>button and logout. This would be on every      | Cohen & Cohen, PA                                                       |
| Welcome to Online Services                                                                                                    | page once the user is logged in.<br>User's name or law firm appears with<br>navigation.<br>Profile b<br>have dro<br>Register<br>Update | outton could<br>opdown with<br>er e-Service,<br>Profile and<br>Password |
| Online Scheduling & Document Submission Case Number: Search                                                                               | Other Services<br>Mediation Scheduling                                                                                                 |                                                                         |
| 15th Circuit Webs                                                                                                    | ite CourtHelp4U                                                                                                    |                                                                         |

**Online Services** 

| Logo                                                                                               |                                                                              |                                                                                                    | Cohen & Cohen, PA                                  |
|----------------------------------------------------------------------------------------------------|------------------------------------------------------------------------------|----------------------------------------------------------------------------------------------------|----------------------------------------------------|
| Register to Receive E-Service<br>Update Profile<br>Reset Password<br>My Events<br>My Firm's Events | John Doe<br>Cohen & Cohen PA<br>123 Main Street<br>West Palm Beach, FL 33401 | Phone: 561 555 1212<br>Fax: 561 555 1213<br>Cell: 561 555 1214                                             |                                                    |
| My Case Watch List<br>My Documents                                                                 | Account Management<br>Add Email Address                                      | Accoun                                                                                                    | nt Event & Document Management<br>Scheduled Events |
|                                                                                                    | Link Email Addresses                                                         |                                                                                                    | Firm's Events                                      |
|                                                                                                    | Update Profile                                                               |                                                                                                    | Case Watch List                                    |
|                                                                                                    | Reset Password                                                               |                                                                                                    | View Documents                                     |
|                                                                                                    | other p<br>a spec                                                            | have been removed from<br>bages as they are not related<br>ific case but are related<br>cally to the user. |                                                    |

**Online Services** 

| Logo                                                                                               |                                                                                         | A 🔓 🔂 🕩                                                                                                    |
|----------------------------------------------------------------------------------------------------|-----------------------------------------------------------------------------------------|----------------------------------------------------------------------------------------------------|
| Register to Receive E-Service<br>Update Profile<br>Reset Password<br>My Events<br>My Firm's Events | <b>Pro Se Account</b><br>Jane Smith<br>456 Main Street<br>West Palm Beach, FL 33401     | Jane Smith<br>Phone: 561 555 1212<br>Fax: 561 555 1213<br>Cell: 561 555 1214                                                       |
| My Case Watch List<br>My Documents                                                                 | Account Management<br>Register to Receive E-Service<br>Update Profile<br>Reset Password | Account Event & Document Management          Scheduled Events         Firm's Events         Case Watch List         View Documents |
|                                                                                                    | 15th Circuit Website                                                                    | e <u>CourtHelp4U</u>                                                                                                    |

|                               |                                                       | Online Services                                                         |                                                                                        |
|-------------------------------|-------------------------------------------------------|-------------------------------------------------------------------------|----------------------------------------------------------------------------------------|
|                               |                                                       |                                                                         |                                                                                        |
| Logo                          |                                                       |                                                                         | Cohen & Cohen, PA                                                                      |
| Register to Receive E-Service | Menu moved to the top for the sid<br>Profile section. | de for                                                                  |                                                                                        |
| Update Profile                |                                                       |                                                                         |                                                                                        |
| Reset Password                |                                                       |                                                                         |                                                                                        |
| My Events                     | Update Acc                                            | ount                                                                    |                                                                                        |
| My Firm's Events              | Please make any necessary                             | changes, enter your current password and submit the ch                  | nanges.                                                                                |
| My Case Watch List            | *indicates required field                             |                                                                         |                                                                                        |
| My Documents                  | Login Email Address:*                                 | test@testuser.com                                                       |                                                                                        |
|                               |                                                       | (The login email is specific to the person registering and should not b | e a generic e-Service address)                                                         |
|                               | First Name:*                                          | John                                                                    |                                                                                        |
|                               | Middle Name:                                          |                                                                         |                                                                                        |
|                               | Last Name:*                                           | Doe                                                                     |                                                                                        |
|                               | Suffix:                                               |                                                                         |                                                                                        |
|                               | System Greeting:                                      | John Doe                                                                |                                                                                        |
|                               | Street Address:*                                      | 123 Main Street                                                         |                                                                                        |
|                               | City:*                                                | West Palm Beach                                                         |                                                                                        |
|                               | State:*                                               | FL                                                                      | Why does updating your profile require<br>re-entering (or resetting) your<br>password? |
|                               | Zip:*                                                 | 33401                                                                   |                                                                                        |
|                               | Business Phone:*                                      | 561 555 1212                                                            |                                                                                        |
|                               | Fax:                                                  | 561 555-1213                                                            |                                                                                        |
|                               | Cell:                                                 | 561 555-1214                                                            |                                                                                        |
|                               | Password*                                             |                                                                         |                                                                                        |
|                               | 45%                                                   | Submit Reset Form                                                       |                                                                                        |

| Logo                                            |                                                                                                    |                |                                                                                |                           |
|-------------------------------------------------|----------------------------------------------------------------------------------------------------|----------------|--------------------------------------------------------------------------------|---------------------------|
| Register to Receive E-Service<br>Update Profile | Register Cases                                                                                                | to Re          | eceive E-Service                                                               | Cohen & Cohen, PA         |
| Reset Password<br>My Events<br>My Firm's Events | Register your email addresses to rece<br>Note that you may only register for case<br>court documents exactly. |                | cuments for your case(s).<br>re listed as a party; your name, as registered or | n this system, must match |
| My Case Watch List<br>My Documents              | No cases are currently registered with                                                                        | your email add | Iress.                                                                         |                           |
|                                                 | Enter a Case Number 🛛 🖸                                                                                       | ase number     |                                                                                |                           |
|                                                 |                                                                                                    | Register       |                                                                                |                           |
|                                                 |                                                                                                    |                |                                                                                |                           |
|                                                 | <u>15th Ci</u>                                                                                                | ircuit Website | <u>CourtHelp4U</u>                                                             |                           |

| Logo                                                                                                    |                                                        |                                    | Cohen & Cohen, PA |
|----------------------------------------------------------------------------------------------------|--------------------------------------------------------|------------------------------------|-------------------|
| Register to Receive E-Service<br>Update Profile<br>Reset Password<br>My Events<br>My Firm's Events<br>My Case Watch List<br>My Documents | Reset Password<br>Current Password<br>Confirm Password | pasword<br>pasword<br>Submit Reset |                   |
|                                                                                                    | <u>15th Circ</u>                                       | cuit Website CourtHelp4U           | "                 |
|                                                                                                    |                                                        |                                    |                   |

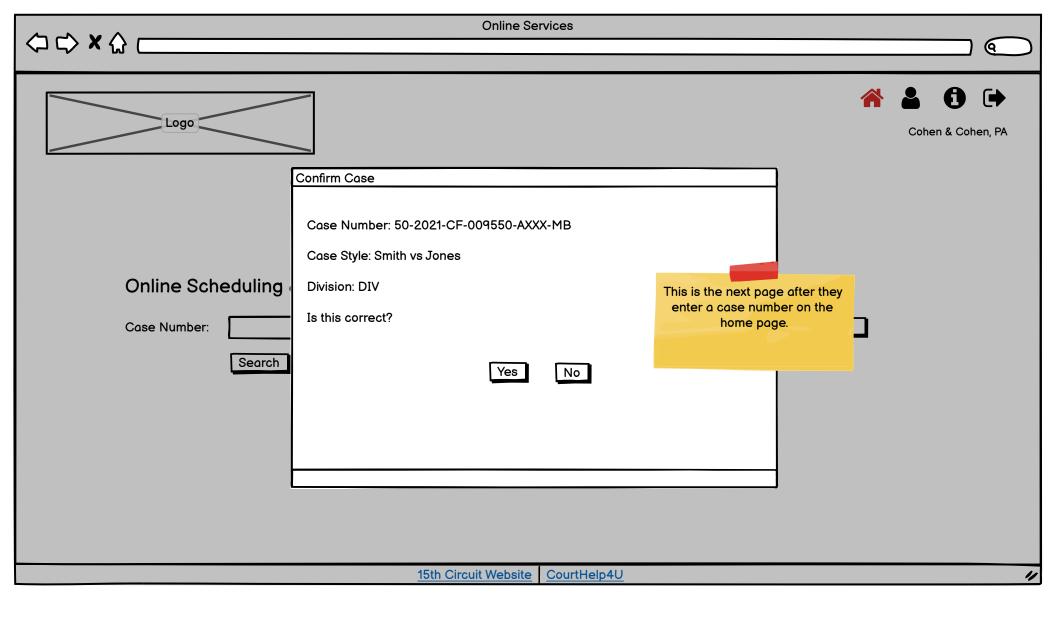

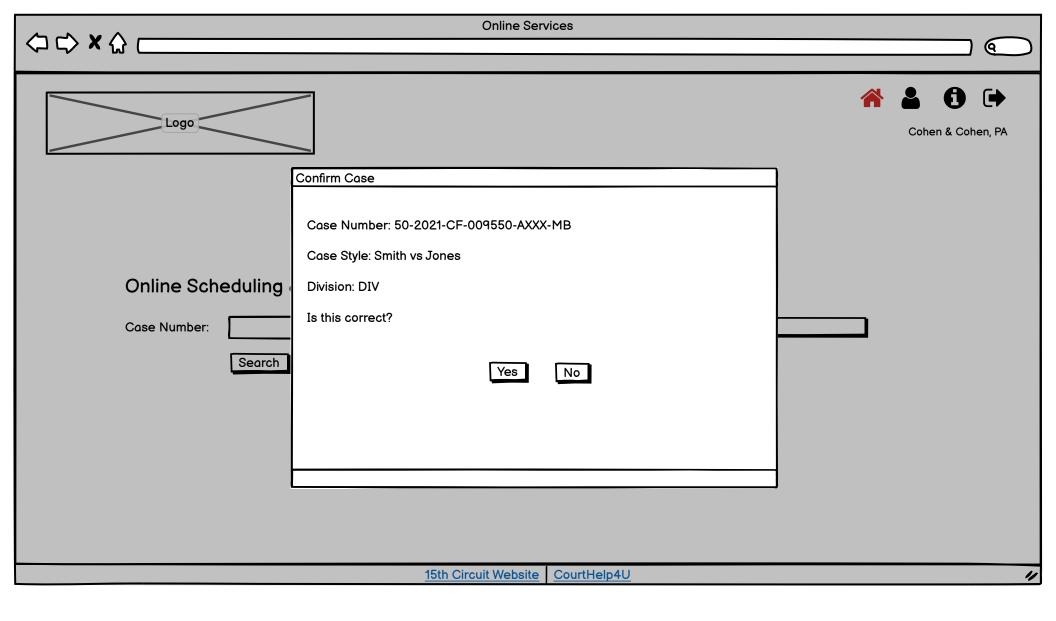

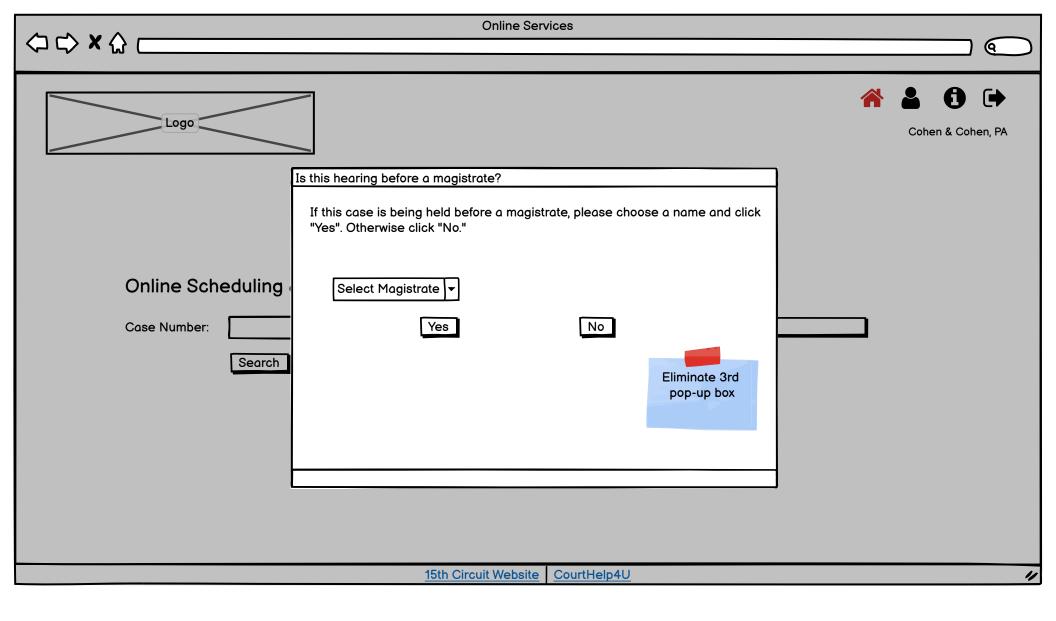

| (⊐ ⊂) × (;                                                                         |                                                                                  | Online Services                                   |                                                                                                    |           |
|------------------------------------------------------------------------------------|----------------------------------------------------------------------------------|---------------------------------------------------|----------------------------------------------------------------------------------------------------|-----------|
|                                                                                    |                                                                                  |                                                   |                                                                                                    |           |
| Logo                                                                               |                                                                                  | ase number is selected, it<br>opears as the title | reference de la contra de la contra de la co | Cohen, PA |
| Services                                                                           | Case Number; 50-20                                                               | 20-XX-001224 WXXX-MB                              |                                                                                                    |           |
| SCHEDULING<br>Available Times<br>UMC<br>Special Set hearing<br>Uncontested Summary | Division AH<br>To submit a proposed order, clic<br>documents should be submitted |                                                   | 1e                                                                                                    |           |
| Judgment<br>Confirmed Hearing                                                      | Sched                                                                            | uling                                             | Submit Documents                                                                                                    |           |
| Video Appearance                                                                   | Available A                                                                      | H Times                                           | Order from Template                                                                                                    |           |
| SUBMIT DOCUMENTS<br>Order from Template                                            | Uniform Motion Calend                                                            | ar (UMC) Scheduling                               | Proposed Order                                                                                                    |           |
| Proposed Order<br>E-Courtesy                                                       | Request a Speci                                                                  | al Set Hearing                                    | E-Courtesy                                                                                                    |           |
| Electronic Evidence                                                                | Request a Uncontested Su                                                         | nmary Judgment Hearing                            | Electronic Evidence                                                                                                    |           |
| ACCOUNT INFO<br>My Events<br>My Firms Events                                       | Look Up a Confi                                                                  | rmed Hearing                                      |                                                                                                    |           |
| My Case Watch List<br>My Documents                                                 | Video App                                                                        | earance                                           | From here the user selects what service they want.                                                                                                    |           |
| Look Up Case Style                                                                 |                                                                                  |                                                   | Services seem to break down into two areas,<br>scheduling or submitting documentation. So I<br>created one screen with options separated into<br>the two categories.                                                                                                    |           |
| Change Case                                                                        |                                                                                  |                                                   | the two categories.                                                                                                    |           |
|                                                                                    |                                                                                  |                                                   |                                                                                                    |           |
|                                                                                    |                                                                                  |                                                   |                                                                                                    |           |
|                                                                                    |                                                                                  |                                                   |                                                                                                    |           |
|                                                                                    |                                                                                  |                                                   |                                                                                                    |           |
|                                                                                    |                                                                                  | 15th Circuit Website CourtHelp4                   | ŀU                                                                                                    | 11        |

|                                                        | Unline Services                                                                                                    |                         |
|--------------------------------------------------------|----------------------------------------------------------------------------------------------------|-------------------------|
|                                                        | -                                                                                                    |                         |
| Logo                                                   | ≡                                                                                                    | Cohen & Cohen, PA       |
| Services                                               | Case Number; 50-2020-XX-001234-XXXX-MB                                                                                           |                         |
| SCHEDULE<br>Division's Times<br>UMC                    | Division RA                                                                                                    |                         |
| Special Set hearing<br>Uncontested Summary<br>Judgment | To submit a proposed order, click the "Submit Proposed Order" b<br>documents should be submitted using the "Submit e-Courtesy" b |                         |
| Confirmed Hearing<br>Video Appearance                  | Scheduling                                                                                                    | Documentation           |
| SUBMIT DOCUMENTS                                       | Available AH Times                                                                                                    | Submit A Proposed Order |
| Order from Template<br>Proposed Order<br>E-Courtesy    | Uniform Motion Calendar (UMC) Scheduling                                                                                         | Submit E-Courtesy       |
| Electronic Evidence                                    | Request a Special Set Hearing                                                                                                    |                         |
| ACCOUNT INFO<br>My Events                              | Look Up a Confirmed Hearing                                                                                                    |                         |
| My Firms Events<br>My Case Watch List                  | Modify a Confirmed Hearing                                                                                                    |                         |
| My Documents                                           | Cancel a Confirmed Hearing                                                                                                    |                         |
| Look Up Case Style                                     |                                                                                                    |                         |
| Change Case                                            |                                                                                                    |                         |
|                                                        |                                                                                                    |                         |
|                                                        |                                                                                                    |                         |
|                                                        |                                                                                                    |                         |
|                                                        |                                                                                                    |                         |
|                                                        |                                                                                                    |                         |
|                                                        | 15th Circuit Website CourtHelp4U                                                                                                 | "                       |

|                                                                                                    | Online Services                                                                                                    |                                                                                                    |
|----------------------------------------------------------------------------------------------------|----------------------------------------------------------------------------------------------------|----------------------------------------------------------------------------------------------------|
| Logo                                                                                                    | =                                                                                                    | Cohen & Cohen, PA                                                                                                    |
| Services<br>SCHEDULE<br>Division's Times<br>UMC<br>Special Set hearing<br>Confirmed Hearing<br>SUBMIT DOCUMENTS<br>Order from Template<br>Proposed Order<br>E-Courtesy<br>Electronic Evidence<br>ACCOUNT INFO<br>My Events<br>My Firms Events<br>My Case Watch List<br>My Documents<br>Look Up Case Style<br>Change Case | Case Number; 50-2020-XX-001234-XXXX-M<br>Division FA<br>To submit a proposed order, click the "Submit Proposed Order" by<br>Scheduling<br>Available FA Times<br>Uniform Motion Calendar (UMC) Scheduling<br>Request a Special Set Hearing<br>Look Up a Confirmed Hearing<br>Cancel a Confirmed Hearing | uton below. All other<br>Documentation<br>Submit Order from Template<br>Submit A Proposed Order<br>Submit E-Courtesy<br>Submit Electronic Evidence |
|                                                                                                    | 15th Circuit Website CourtHelp4U                                                                                                    | <u> </u>                                                                                                    |

| Online Services                                                                                                    |                                                                                                    |  |
|----------------------------------------------------------------------------------------------------|----------------------------------------------------------------------------------------------------|--|
|                                                                                                    |                                                                                                    |  |
|                                                                                                    |                                                                                                    |  |
| Logo                                                                                                    | E Cohen & Cohen, PA                                                                                                    |  |
| Services<br>SUBMIT DOCUMENTS<br>Proposed Order<br>E-Courtesy<br>ACCOUNT INFO<br>My Events<br>My Firms Events<br>My Case Watch List<br>My Documents<br>Look Up Case Style<br>Change Case | Case Number; 50-2020-XX-001234-XXXX-MB<br>Division JA<br>To submit a proposed order; click the "Submit Proposed Order" button below. All other<br>documents should be submitted using the "Submit e-Courtesy" button.<br>Documentation<br>Submit A Proposed Order<br>Submit E-Courtesy |  |
|                                                                                                    | 15th Circuit Website CourtHelp4U                                                                                                    |  |

| Logo                                                               | =                                                                                                | Cohen & Cohen, PA |
|--------------------------------------------------------------------|--------------------------------------------------------------------------------------------------|-------------------|
| Services<br>SUBMIT DOCUMENTS<br>Proposed Order<br>ACCOUNT INFO     | Case Number; 50-2020-XX-001234-XXXX-MB<br>Division R                                             |                   |
| My Events<br>My Firms Events<br>My Case Watch List<br>My Documents | To submit a proposed order, click the "Submit Proposed Order" button below. <b>Documentation</b> |                   |
| Look Up Case Style<br>Change Case                                  | Submit A Proposed Order                                                                          |                   |
|                                                                    |                                                                                                  |                   |
|                                                                    |                                                                                                  |                   |
|                                                                    |                                                                                                  |                   |
|                                                                    |                                                                                                  |                   |
|                                                                    | 15th Circuit Website CourtHelp4U                                                                 | "                 |

|                                                                                    | Of mile Services                                                                                                    |                                                    |
|------------------------------------------------------------------------------------|----------------------------------------------------------------------------------------------------|----------------------------------------------------|
| Services                                                                           | ≡<br>Case Number; 50-2020-XX-001234-XXXX-N                                                                                                    | Cohen & Cohen, PA                                  |
| SCHEDULE<br>Division's Times<br>UMC<br>Special Set hearing<br>Ex-Parte             | Division IC<br>To submit a proposed order, click the "Submit Proposed Order" b<br>documents should be submitted using the "Submit e-Courtesy" b |                                                    |
| Confirmed Hearing<br>Video Appearance                                              | Scheduling                                                                                                    | Documentation                                      |
| SUBMIT DOCUMENTS<br>Order from Template<br>Proposed Order                          | Available IC Times Uniform Motion Calendar (UMC) Scheduling                                                                                     | Submit Order from Template Submit A Proposed Order |
| E-Courtesy<br>Electronic Evidence                                                  | Request a Special Set Hearing                                                                                                    | Submit E-Courtesy                                  |
| ACCOUNT INFO<br>My Events<br>My Firms Events<br>My Case Watch List<br>My Documents | Ex-Parte Calendar Scheduling<br>Look Up a Confirmed Hearing                                                                                     | Submit Electronic Evidence                         |
| Look Up Case Style                                                                 | Modify a Confirmed Hearing Cancel a Confirmed Hearing                                                                                           |                                                    |
| Change Case                                                                        |                                                                                                    |                                                    |
|                                                                                    | 15th Circuit Website CourtHelp4                                                                                                    | 4 <u>U</u>                                         |

Logo

Ξ

6

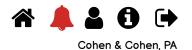

Services

SCHEDULE Division's Times UMC Special Set hearing Ex-Parte Schedule Ex-Parte Hearing My Ex-Parte Hearings Cancel Ex-Parte Hearings Confirmed Hearing Video Appearance

SUBMIT DOCUMENTS Order from Template Proposed Order E-Courtesy Electronic Evidence

ACCOUNT INFO

My Events My Firms Events My Case Watch List My Documents

Look Up Case Style

Case Number; 50-2020-CC-001234-XXXX-MB Division IC

# Scheduling: Ex-Parte Calendar

How many motions do you need to schedule?

Select from 1 to 3 🔻

No available dates?

| <レン × 公 (                                                                                                    |                                                                                     |
|----------------------------------------------------------------------------------------------------|-------------------------------------------------------------------------------------|
| Services<br>SCHEDULE<br>Division's Times                                                                                                    | E<br>Cohen & Cohen, PA<br>Case Number; 50-2020-CA-001740-XXXX-MB<br>Division IC     |
| UMC<br>Special Set hearing<br>Ex-Parte<br>Schedule Ex-Parte Hearing<br>My Ex-Parte Hearings<br>Cancel Ex-Parte Hearings<br>Confirmed Hearing<br>Video Appearance | Scheduling: Ex-Parte Calendar<br>Please select an option                            |
| SUBMIT DOCUMENTS<br>Order from Template<br>Proposed Order<br>E-Courtesy<br>Electronic Evidence                                                                   | <ul> <li>Another Day</li> <li>Range of Days</li> <li>Confirmation Number</li> </ul> |
| ACCOUNT INFO<br>My Events<br>My Firms Events<br>My Case Watch List<br>My Documents<br>Look Up Case Style                                                         | Look Up Hearings                                                                    |

Services

SCHEDULE

Logo

**Online Services** 

9

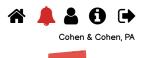

All other pages will keep the navigation elements for

consistency.

options available for court type

Menu is retractable

Menu is dependent on

Ξ

Case Number; 50-2020-CA-001740-XXXX-MB Division AH

## Scheduling: Available Hearings

Select the hearing length you need to schedule:

Please note that this page is only for viewing hearing availability. Hearings are NOT scheduled on this page. To schedule your hearing, click the "OLS Home" button below and then click the "Request a Special Set Hearing" button.

• 15 minutes (max 1 motion)

o 30 minutes (max 2 motions)

Hearing slot availability as of 07/13/2021 12:55 PM

| Date       | ✓ Day of Week \$ | Time 🔻   |
|------------|------------------|----------|
| 07/30/2021 | Friday           | 09:00 AM |
| 07/30/2021 | Friday           | 09:15 AM |
| 07/30/2021 | Friday           | 09:30 AM |
| 07/30/2021 | Friday           | 09:45 AM |
| 07/30/2021 | Friday           | 10:00 AM |
| 07/30/2021 | Friday           | 10:15 AM |
| 07/30/2021 | Friday           | 10:30 AM |
| 07/30/2021 | Friday           | 10:45 AM |
| 07/30/2021 | Friday           | 11:00 AM |
| 07/30/2021 | Friday           | 11:15 AM |
| 07/30/2021 | Friday           | 11:30 AM |
| 07/30/2021 | Friday           | 11:45 AM |
| 07/30/2021 | Friday           | 12:00 PM |
| 07/30/2021 | Friday           | 12:15 PM |
| 07/30/2021 | Friday           | 12:30 PM |
| 07/30/2021 | Friday           | 12:45 PM |
| 07/30/2021 | Friday           | 01:00 PM |
| 07/30/2021 | Friday           | 01:15 PM |
| 07/30/2021 | Friday           | 01:30 PM |
| 07/30/2021 | Friday           | 01:45 PM |
| 07/30/2021 | Friday           | 02:00 PM |
| 07/30/2021 | Friday           | 02:15 PM |

Division's Times UMC Special Set hearing Uncontested Summary Judgment

Confirmed Hearing Video Appearance

SUBMIT DOCUMENTS Order from Template Proposed Order E-Courtesy Electronic Evidence

ACCOUNT INFO

My Events My Firms Events My Case Watch List My Documents

Look Up Case Style

Change Case

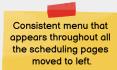

15th Circuit Website CourtHelp4U

| Logo                                                                                                    | ≡                                         | A 🜲 🔒 🕢 (<br>Cohen & Cohen                                                                                                    |
|----------------------------------------------------------------------------------------------------|-------------------------------------------|----------------------------------------------------------------------------------------------------|
| ervices                                                                                                   | Case Number; 50-2020-CA                   | A-001740-XXXX-MB                                                                                                    |
| CHEDULE                                                                                                   | Division AH                               |                                                                                                    |
| Division's Times                                                                                          |                                           |                                                                                                    |
| UMC                                                                                                    |                                           |                                                                                                    |
| Schedule UMC Hearing<br>My UMC Hearings<br>Cancel UMC Hearings<br>Special Set hearing                     | Scheduling: Uniform Motion Calendar (UMC) |                                                                                                    |
| Uncontested Summary     This hearing is for a Motion to Cancel Sale or Motion to Continue:       Judgment |                                           | ale or Motion to Continue: 🕥                                                                                                    |
| Confirmed Hearing<br>Video Appearance                                                                     | Please select from the available dates:   | Select an available date 💌                                                                                                    |
| UBMIT DOCUMENTS                                                                                           | No available dates?                       |                                                                                                    |
| Order from Template                                                                                       |                                           |                                                                                                    |
| Proposed Order                                                                                            | Case Number                               | 50-2020-CA-001740-XXXX-MB                                                                                                    |
| E-Courtesy<br>Electronic Evidence                                                                         | Case Style                                | NEBERGALL, KATRINA V NEBERGALL JR, CARLTON RICHARD                                                                                   |
| CCOUNT INFO                                                                                               | Motion                                    | Select a motion 💌                                                                                                    |
| Чу Events<br>Чу Firms Events                                                                              | Copy of Motion                            | Choose File No file chosen                                                                                                    |
| 1y Case Watch List<br>1y Documents                                                                        |                                           | Attach a copy of your motion set for hearing here. Files must be in DOC, DOCX, PDF, or RTF format.                                   |
| ook Un Case Style                                                                                         | Plaintiff/Petitioner Law Firm             | Look Up                                                                                                    |
|                                                                                                    |                                           | For courtroom assignment, cases are sorted by PLAINTIFF/PETITIONER's law firm. Please enter<br>the PLAINTIFF/PETITIONER's firm name. |
|                                                                                                    | Attorneys                                 |                                                                                                    |
|                                                                                                    | Bar ID Name                               | Firm E-Mail Address                                                                                                    |

Unknown

Cole Scott & Kissane PA

jjoy@waltonlantaff.com

justin.sorel@csklegal.com

## Plaintiffs/Petitioners

327018 Joy John P Represents: Intervenor

16256 Sorel Justin C Represents: Defendant/Respondent

Nebergall, Katrina

### Defendants/Respondents

Nebergall, Carlton Richard

### Schedule Hearings

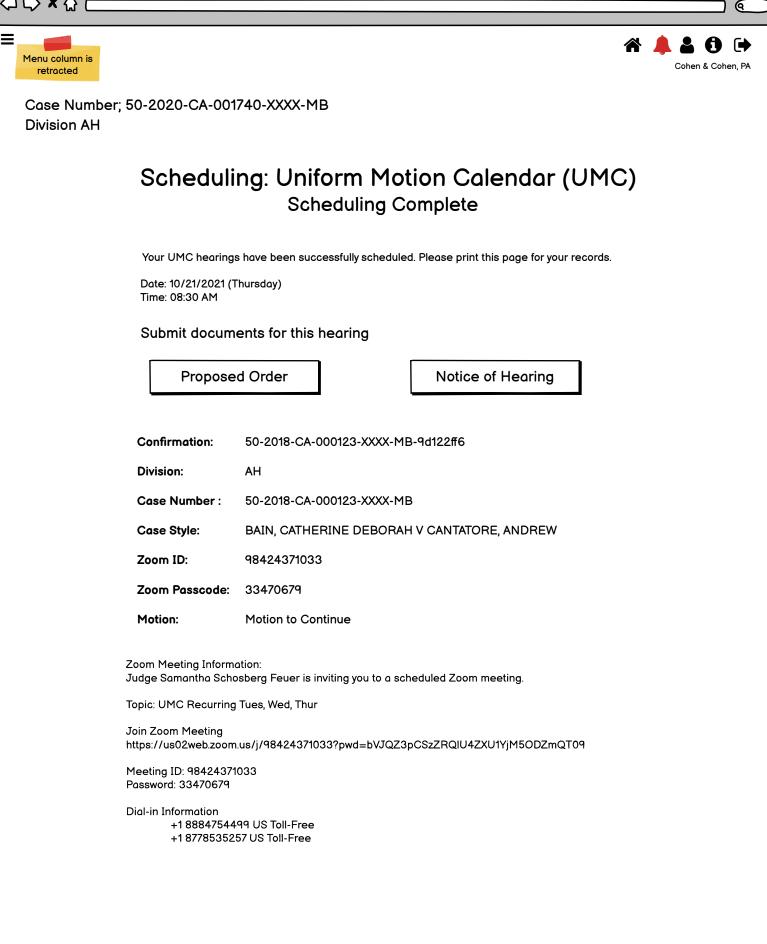

| Logo                                                                                                    | E                                                                                                  |
|----------------------------------------------------------------------------------------------------|----------------------------------------------------------------------------------------------------|
| Services<br>SCHEDULE<br>Division's Times<br>UMC<br>Schedule UMC Hearing<br>My UMC Hearings                             | Case Number; 50-2020-CA-001740-XXXX-MB<br>Division AH<br>Scheduling: Uniform Motion Calendar (UMC) |
| Cancel UMC Hearings<br>Special Set hearing<br>Uncontested Summary<br>Judgment<br>Confirmed Hearing<br>Video Appearance | <ul> <li>Please select an option</li> <li>Today</li> <li>Another Day</li> </ul>                    |
| SUBMIT DOCUMENTS<br>Order from Template<br>Proposed Order<br>E-Courtesy<br>Electronic Evidence                         | <ul> <li>Another Ddy</li> <li>Range of Days</li> <li>Confirmation Number</li> </ul>                |
| ACCOUNT INFO<br>My Events<br>My Firms Events<br>My Case Watch List<br>My Documents                                     | Look Up Hearings                                                                                   |
| Look Ub Case Stvle                                                                                                    |                                                                                                    |
|                                                                                                    | 15th Circuit Website CourtHelp4U                                                                   |

| Chine Services                                                                                                    |                                             |
|----------------------------------------------------------------------------------------------------|---------------------------------------------|
|                                                                                                    |                                             |
| Menu is retracted                                                                                                    | Cohen & Cohen, PA                           |
| Case Number; 50-2020-CA-001740-XXXX-MB<br>Division AH                                                                                                    |                                             |
| Scheduling: Request Special Set Hea                                                                                                    | aring                                       |
| What is being scheduled?                                                                                                    | Why are users allowed to change             |
| Motions for Rehearing, Reconsideration and/or Clarification cannot be set without court approval.<br>Change 'Other motion title' when Other is selected as the motion.<br>Change 'Add a note' to enter a note regarding the motion. | case number or hearing date from this page? |
| Hearing Length <ul> <li>Is minutes</li> <li>Is minutes</li> </ul>                                                                                                    |                                             |
| Motion Select a motion - File Date / / Movant -                                                                                                    |                                             |
| Other motion title                                                                                                    |                                             |
| Add a note                                                                                                    |                                             |
| Copy of Motion: Choose File No file chosen                                                                                                    |                                             |
| Attach a copy of your motion set for hearing here. Files must be in DOC, DOCX, PDF, or RTF format.                                                                                                    |                                             |
| Attorney and Contact Information                                                                                                    |                                             |
| Attorney name Phone Email                                                                                                    |                                             |
| Attorney name Email Email                                                                                                    |                                             |
| ☑ Save this for future scheduling (requires cookies)                                                                                                    |                                             |
| Select a Hearing Date and time Since this page cannot be submitted without selecting one the date will always display instead of being hidden                                                                                       |                                             |
| When is the event? <ul> <li>Schedule First Available 11/15/21 09:00 am Monday</li> <li>Select another date</li> </ul>                                                                                                    |                                             |
|                                                                                                    | ears if user clicks                         |
| 11/15/21 09:15 am Monday "Select ar<br>11/15/21 09:30am Monday<br>11/15/21 09:45am Monday                                                                                                    | nother date"                                |
| Continue Reset                                                                                                    |                                             |
|                                                                                                    |                                             |
|                                                                                                    |                                             |
|                                                                                                    |                                             |
| 15th Circuit Website CourtHelp4U                                                                                                    |                                             |

**Online Services** 

| くし、 <b>×</b> 公(                                                                                                    |                                                                                                    |                                                                                                    |
|----------------------------------------------------------------------------------------------------|----------------------------------------------------------------------------------------------------|----------------------------------------------------------------------------------------------------|
| Logo                                                                                                    | =                                                                                                    | Cohen & Cohen, PA                                                                                                    |
| Services<br>SCHEDULE<br>Division's Times<br>UMC<br>Special Set hearing<br>Uncontested Summary<br>Judgment<br>Confirmed Hearing                                                                                                    | Case Number; 50-2020-XX-00<br>Division AH<br><b>Submit a</b><br><sub>Scheduled Event</sub>                                              | In Order from Template                                                                                                    |
| Video Appearance<br>SUBMIT DOCUMENTS<br>Order from Template<br>Proposed Order<br>E-Courtesy<br>Electronic Evidence<br>ACCOUNT INFO<br>My Events<br>My Firms Events<br>My Case Watch List<br>My Documents<br>Look Up Case Style<br>Change Case | Supporting Dou<br>Supporting documents<br>Title 1:<br>Document 1:                                                                       | Corrected   a must be in DOC, DOCX, PDF, or RTF format.     Choose File   No file chosen   Attach another supporting document   (OPTIONAL) Submit a comment with this document:     DOTIONAL) Submit a comment with this document                                                                             |
|                                                                                                    | for the Judge's review.<br>DISCLOSURE: Comments included<br>comment will be attached to the PDI<br>is required to be shared with opposi | a the submitted document, but will be displayed adjacent to the document<br>in this text box are only seen by the sender and the Court. A copy of the<br>F of the document created. Should this be an ex-parte communication that<br>ng parties, the sender will have to save a copy and forward accordingly. |
|                                                                                                    | 15th Circuit Wat                                                                                                    | SoutHelp/II                                                                                                    |

| Logo                                                                        | ≡                     | Cohen & Cohen, PA                         |
|-----------------------------------------------------------------------------|-----------------------|-------------------------------------------|
| Services                                                                    | Case Number; 50-2020- | -XX-001234-XXXX-MB                        |
| SCHEDULE<br>Division's Times<br>UMC                                         | Division AH           |                                           |
| Special Set hearing<br>Uncontested Summary<br>Judgment<br>Confirmed Hearing | Upload a              | n e-Courtesy Document                     |
| Video Appearance                                                            | Scheduled Event       | Select an event 🗸                         |
| SUBMIT DOCUMENTS<br>Order from Template<br>Proposed Order                   | Demotronia e da       | (OPTIONAL) Attach a supporting document   |
| E-Courtesy                                                                  | · ·                   | orders via e-Courtesy                     |
| Electronic Evidence                                                         | Supporting documents  | must be in DOC, DOCX, PDF, or RTF format. |
| ACCOUNT INFO<br>My Events<br>My Firms Events                                | Title 1:              |                                           |
| My Case Watch List                                                          | Document 1:           | Choose File No file chosen                |
| My Documents                                                                |                       |                                           |
| Look Up Case Style                                                          |                       | Attach another supporting document        |
| Change Case                                                                 |                       | Submit                                    |
|                                                                             |                       |                                           |
|                                                                             |                       |                                           |